PLANNING BOARD Kathleen Lara, Chair Michael Croissant Michael Hoyt Arthur Knapp Kristin Boyd Christina Cellini (alternate)

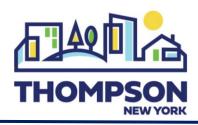

TOWN STAFF & CONSULTANTS James Carnell (Department Head) Paula Kay (Consulting Attorney) Matt Sickler, PE (Engineer) Helen Budrock, AICP (Planner) Laura Eppers (Secretary)

4052 Route 42, Monticello, NY 12701 | Phone: (845) 794-2500 | Fax: (845) 794-8600 E-mail: Planning@townofthompson.com

## PLANNING BOARD MEETING AGENDA

October 11, 2023 at 7:00p.m.

## DISCUSSION/POTENTIAL ACTION ITEMS (as determined by the Board):

MILTON LANE SUBDIVISION Dora Drive, Monticello, NY= Zoning: SR= S/B/L: 28.-1-7.54: Request for a minor subdivision. CATSKILL HATZOLAH Fraser Road, Kiamesha Lake, NY= Zoning: SR= S/B/L: 9.-1-62.3: Continued discussion.

PLEASE TAKE NOTICE, that this Planning Board meeting will be held in person and via videoconferencing, as permitted by the NYS Open Meetings Law. The public can also e-mail written comments or questions by 4:30PM on the day of the meeting to planning@townofthompson.com.

PLEASE ALSO TAKE NOTICE, that unless there is a special notice otherwise, the official meeting of the Town of Thompson Planning Board is the inperson meeting conducted at 4052 Route 42, Monticello, New York at the Town Hall Meeting Room. The zoom invite is merely a courtesy and convenience to residents, and applicants. If there is a disruption in the ability of the zoom meeting to commence or even continue once a meeting has been commenced, the official meeting at the Town Hall shall continue without interruption.

The Planning Board meeting can be accessed at: https://us02web.zoom.us/j/89050212784 Meeting ID: 890 5021 2784 The public can also attend by telephone by dialing 1-646-558-8656 and entering the Meeting ID.

"This institution is an equal opportunity provider and employer."